# **Mão de Obra/Serviços (v.7.1) (CCMNP025)**

Esta documentação é válida para as versões 7.1 e 7.2 do Consistem ERP.

Confira outras versões: [Mão de Obra/Serviços \(CCMNP025\)](https://centraldeajuda.consistem.com.br/pages/viewpage.action?pageId=35168942) |

## **Pré-Requisitos**

Não há.

### **Acesso**

Módulo: Industrial - PPCM - Manutenção Industrial

Grupo: Manutenção Corretiva

# **Visão Geral**

O objetivo deste programa é cadastrar as informações de mão de obra e serviços utilizados para o atendimento da OS selecionada no programa principal.

#### Importante

Esta rotina auxiliar pode ser acessada por outros programas deste módulo.

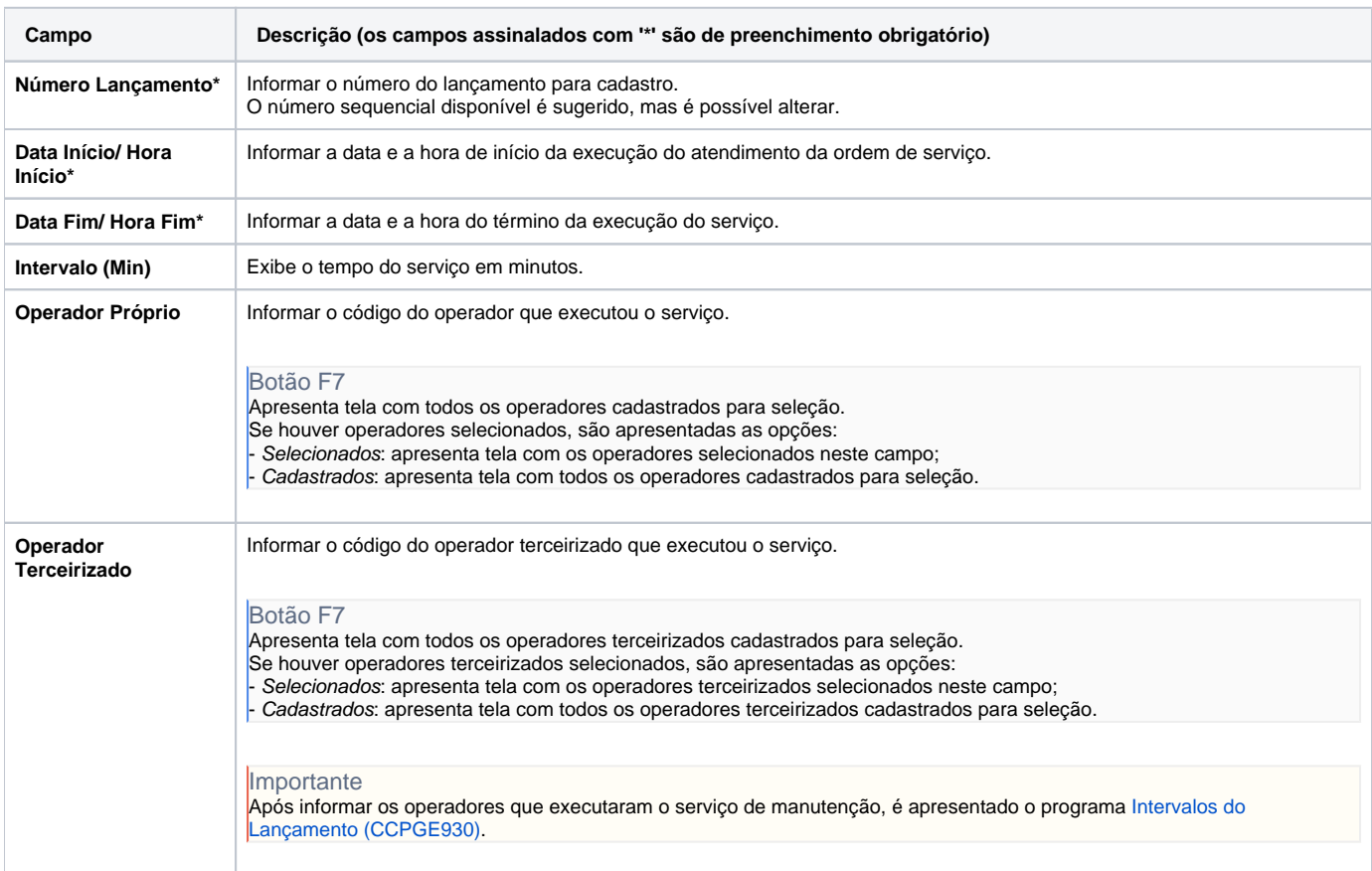

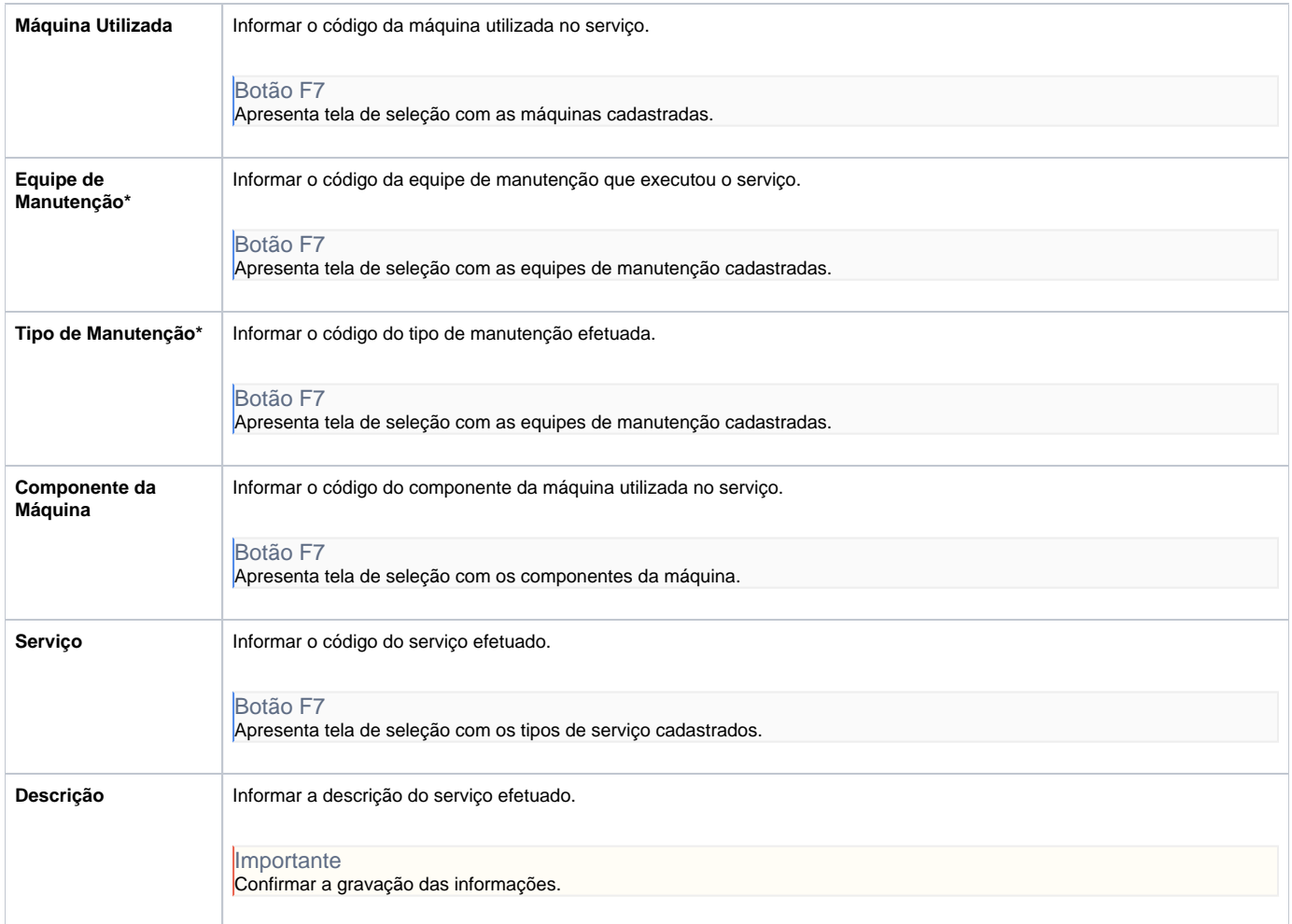

#### Atenção

As descrições das principais funcionalidades do sistema estão disponíveis na documentação do [Consistem ERP Componentes.](http://centraldeajuda.consistem.com.br/pages/viewpage.action?pageId=56295436) A utilização incorreta deste programa pode ocasionar problemas no funcionamento do sistema e nas integrações entre módulos.

Exportar PDF

Esse conteúdo foi útil?

Sim Não